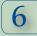

SESSION VI: FINANCIAL AID

## ACTIVITY #2: USING THE FAFSA4CASTER

## Opening Discussion:

FAFSA4caster will help you get an early start on the financial aid process by:

- Providing you with an early estimate of your eligibility for federal student aid
- Giving you an experience similar to FAFSA on the web
- Allowing you to transfer all of your FAFSA4caster data to FAFSA on the web once you are ready to apply for aid
- Providing you with the option to apply for your Federal Student Aid PIN\*
- Increasing your knowledge of the financial aid process, and providing information about other sources of aid.

\*A PIN is a four-digit number used in combination with your Social Security Number, name and date of birth to identify you as someone who has the right to access your own personal information on Federal Student Aid websites, such as FAFSA on the web.

## Resources:

- Computers with high-speed Internet access
- Financial aid officer from a local college

## Instructions:

Walk students through the FAFSA4caster at www.fafsa4caster.ed.gov or the FAFSA Worksheet, which is available at www.fafsa.ed.gov/before012.htm.

<sup>\*</sup>NOTE: If a computer with Internet access is not available, guide students through completion of the FAFSA Worksheet in preparation for completing the FAFSA on the web.